Date

## **Color and Make Your Own Tangrams**

Tangram is an ancient Chinese geometric puzzle where a square is cut into seven pieces that can be arranged to create different figures.

Objective of the puzzle: To form a specific shape using all seven pieces, which may not overlap.

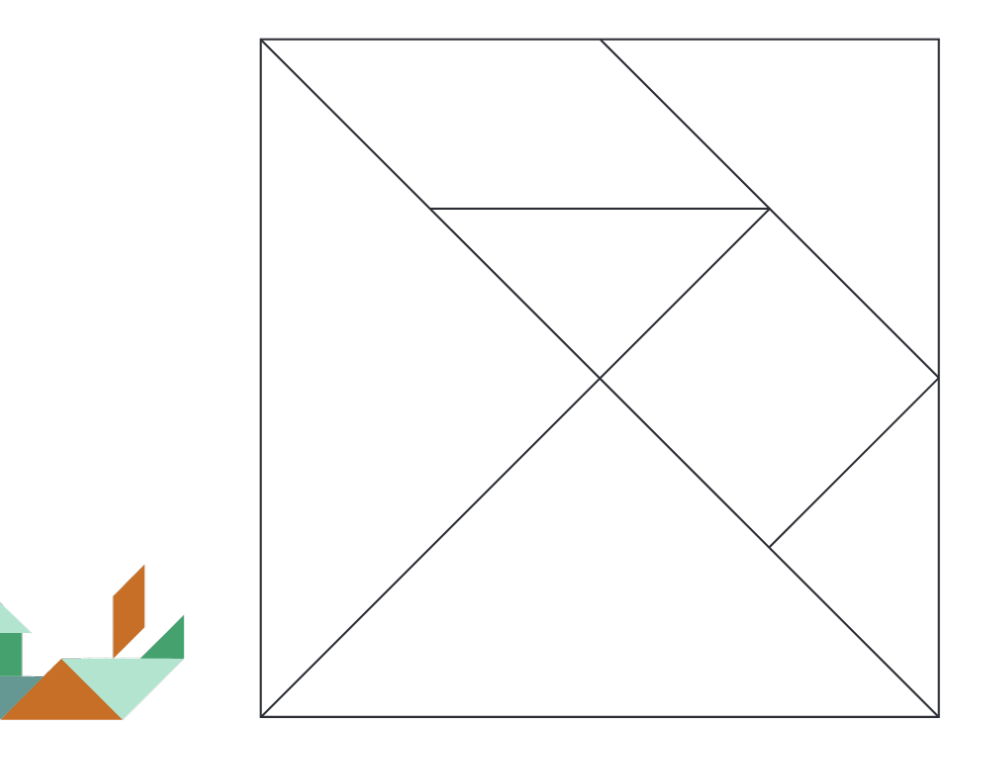

- 1. Print this pattern on cardstock or thick paper so it can be reused.
- 2. Color each piece a different color.
- 3. Cut out the pieces.
- 4. Print out a tangram pattern card.
- 5. Use all seven of these pattern pieces to recreate the picture on that pattern card.

TIP: Try to create the figure again on plain paper, without using the pattern card as a guide.

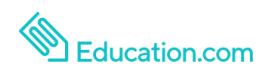